## $<<$  Protel DXP  $2004$

<<Protel DXP 2004 >>

- 13 ISBN 9787111318507
- 10 ISBN 7111318501

出版时间:2010-11

页数:297

PDF

更多资源请访问:http://www.tushu007.com

## $<<$  Protel DXP  $2004$

PCB Protel DXP 2004

Protel DXP 2004

## $<<$  Protel DXP 2004  $>$

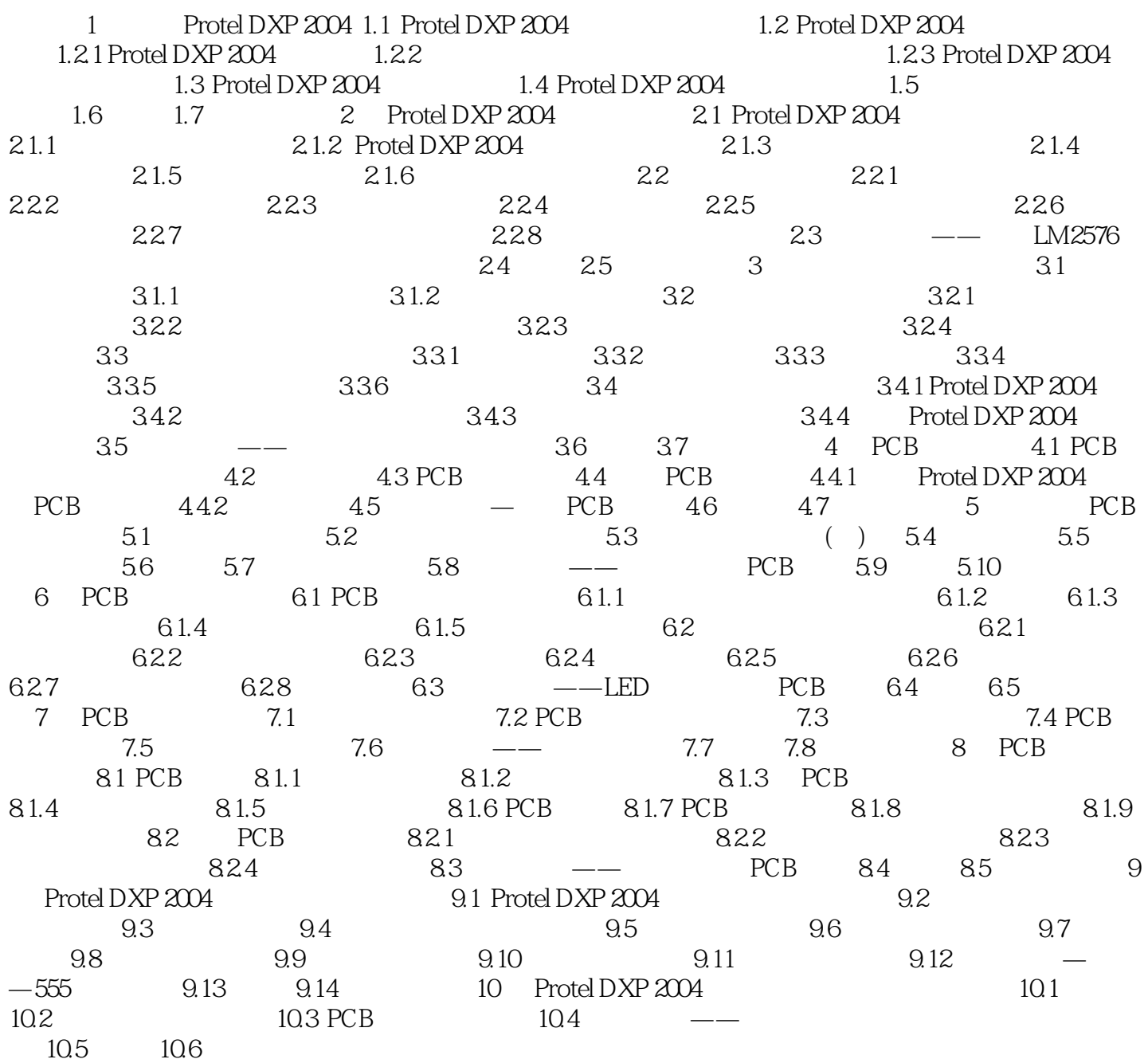

## $<<$  Protel DXP  $2004$

本站所提供下载的PDF图书仅提供预览和简介,请支持正版图书。

更多资源请访问:http://www.tushu007.com